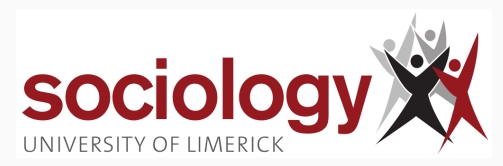

# **SO5041 Unit 12: Hypothesis testing**

Brendan Halpin, Sociology

Autumn 2023/4

## **Topics**

1

- <span id="page-1-0"></span>• Three important topics today:
	- Hypothesis testing
	- Significance
	- *t*-test for paired samples

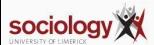

<span id="page-2-0"></span>**[Overview](#page-1-0)**

**[Hypothesis Testing](#page-2-0)**

- Confidence intervals allow us to present sample information appropriately
	- Point estimate, e.g., mean or other sample statistic: our "best guess" of the true value
	- Confidence interval: range in which we are "confident" true value (the population parameter) lies
- In combination, the point estimate and CI give us the answer with a measure of its precision

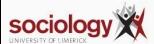

#### **Hypothesis testing and CIs**

- Statistical inference proceeds by hypothesis testing: a formalisation of the Confidence Interval approach
- If we wish to test whether a variable has an effect on another (e.g., does a switch to a 4-day week change productivity) we set up a hypothesis, for instance
- If we wish to test whether a variable has an effect on another (e.g., does a switch to a 4-day week change productivity) we set up a hypothesis, for instance

*H*<sub>1</sub>: Productivity after is not the same as productivity before,  $X_a \neq X_b$ 

• We then assess whether the data support the hypothesis

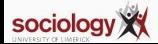

#### **Recent example**

• Microsoft recently experimented with a 4-day week in Tokyo:

[https://www.theguardian.com/technology/2019/nov/04/](https://www.theguardian.com/technology/2019/nov/04/microsoft-japan-four-day-work-week-productivity) [microsoft-japan-four-day-work-week-productivity](https://www.theguardian.com/technology/2019/nov/04/microsoft-japan-four-day-work-week-productivity)

• They found productivity increased, as well as worker satisfaction

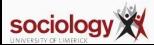

## **Null hypothesis**

- To test this turn it around, and set up a null hypothesis that says the opposite: *H*<sub>0</sub>*: Productivity after is equal to productivity before,*  $X_a = X_b$
- If we can *reject the null hypothesis* on the basis of our sample data, we can say the data support the main hypothesis

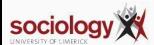

- Hypothesis testing is a way of using the reasoning behind CIs to make specific claims about the population
- Say we want to know if there is a relationship between two variables, e.g., whether switching to a 4-day week has an effect on productivity (positive or negative)
- We look at a sample of workers to make inferences about the population
- We begin with a hypothesis:  $X_a \neq X_b$  or  $X_a > X_b$
- We negate the hypothesis to form a null hypothesis, called  $H_0: H_0: X_a = X_b$ which is equivalent to  $H_0$ :  $D_x = X_a - X_b = 0$
- That is, on average, the productivity difference is zero

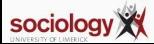

### **Testing the null hypothesis**

- We then test the null hypothesis:
	- First we calculate a sample mean productivity difference,  $\hat{D}_{\mathsf{x}}$
	- Then we construct a confidence interval at our chosen level of confidence (e.g., 95%): *D*ˆ *<sup>x</sup>* ± *z*0.<sup>95</sup> × *SE*
	- The CI gives us a band around the point estimate within which we are 95% sure the true value lies
	- If zero lies outside the interval, we are at least 95% sure the true population value is not zero, and we can reject the null hypothesis
	- If zero lies within the interval, then zero is in the range of plausible values, so we cannot reject the null hypothesis
	- We don't say we "accept the null hypothesis" because zero is just in the range of plausible values, and other values in this range are approximately as likely

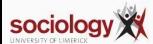

## **Reject or fail to reject**

- Rejecting the null hypothesis constitutes support for the initial or "alternative" hypothesis
- Failing to reject the null hypothesis means the data fail to support the initial hypothesis: "there is no evidence that the switch to a 4-day week affects productivity"
- Failure to support the initial hypothesis may be because
	- It is actually false, i.e.,  $D_x = 0$
	- The effect is small and/or very variable, and thus the sample is too small to detect it

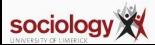

#### **Example: Productivity before and after an intervention**

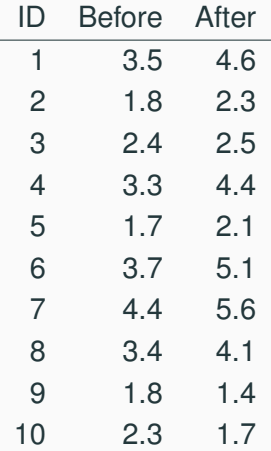

<http://teaching.sociology.ul.ie/so5041/unit12.csv>

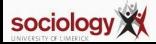

#### **How do we "test" the null hypothesis?**

- In this example we calculate the difference in productivity before and after, in the sample data
- Some may be negative, some may be positive, but we are interested in the average: is it systematically different from zero?
- Strategy: calculate the mean of the differences, and construct a CI around it (say at 95%)
- If zero lies outside the CI, then we are at least 95% sure the true value lies in a range that does not include zero
- If zero within the CI, then the range within which we think the true value lies does include zero

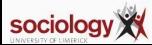

## **Reject or not?**

- In the former case (zero outside interval), we can reject the null hypothesis: we are at least 95% sure that zero is not the true value
- We can therefore say the data support the initial hypothesis that the switch to a 4-day week affects productivity
- In the latter case (interval contains zero), we cannot reject the null hypothesis: zero is in the range where we feel the true value lies
- In this case there is no evidence in the sample data of an effect of the 4-day week on productivity
- This is not the same as evidence of no effect!
- That zero lies within the CI is not the same as zero being the true value!

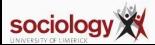

#### **Summary**

- Extension of Confidence Intervals to answer questions: hypothesis testing
- Negate the initial hypothesis to create a "null" hypothesis
- Look at the data: would it be likely if the null hypothesis were true?
- Make a CI around the sample statistic: does it include the null value?
- If no, the null is unlikely to be true: reject, support initial hypothesis
- If yes, the null may be true: fail to reject, fail to support initial hypothesis

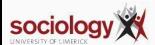

<span id="page-14-0"></span>**[Overview](#page-1-0)**

**[Statistical significance](#page-14-0)**

#### **Statistical significance**

- Significance: let's say we do a hypothesis test with a 95% confidence level, and we find the zero is way outside the CI
- We can try again with a 99% confidence level:
	- If it is still outside the interval we are not "at least 95%" but "at least 99%" sure that zero is not the true value

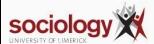

# **Keep looking**

- If we keep trying with CIs with higher confidence levels we will eventually find one where zero is just outside the interval
- If that is at confidence level *C* we can say that we are *C*% sure (not "at least" any more) that zero is not the true value

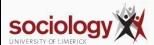

#### **App: confidence intervals and significance**

<http://teaching.sociology.ul.ie:3838/apps/cislide>

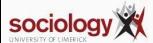

## **The chance of being wrong?**

- There is then a C% chance that the true value is in the range that doesn't include zero, or a 100% - C% chance that the true value is outside the CI, and therefore could include zero
- This  $p = 100\%$ -C% value is the probability that we get a sample statistic as different from zero as we did, even though the true value was zero
- This is known as the significance of the sample estimate, or its p-value

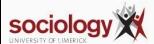

## **The p-value**

- We want this p-value to be as small as possible, typically under 5% (0.05)
- Using p<5% as a threshold is the same as using 95% confidence
- p-values are widely used stats programs report them in many places
- In general the interpretation is "what's the probability of getting this result by chance if the null hypothesis was true?"
- Looking at the exact p-value can be more interesting than yes/no on whether zero is inside the CI

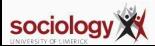

#### **t-test**

- Rather than use the CI we can set this up as a "t-test"
- We can find the *t* corresponding to the CI just touching zero thus:

$$
t = \frac{\bar{X}}{SE}
$$

- If that *t* is larger than the critical value, then the CI using the critical value is smaller and doesn't overlap zero
- The significance is the exact p-value of that *t*
- This example is a "paired sample *t*-test"

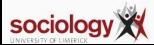

#### *t***-test example in Stata**

. gen diff = after-before

. ttest diff == 0

One-sample t test

| Variable         | Obs                                         | Mean |                                             |          | Std. Err. Std. Dev. [95% Conf. Interval] |                                     |
|------------------|---------------------------------------------|------|---------------------------------------------|----------|------------------------------------------|-------------------------------------|
| diff             | 10                                          |      | .5499999 .2166667                           | .6851601 | 0598659 1.040134                         |                                     |
| $H_0$ : mean = 0 | $mean = mean(diff)$                         |      |                                             |          | degrees of freedom =                     | $t = 2.5385$<br>- 9                 |
|                  | $Ha:$ mean $\leq 0$<br>$Pr(T < t) = 0.9841$ |      | $Ha: mean != 0$<br>$Pr( T  >  t ) = 0.0318$ |          |                                          | Ha:mean > 0<br>$Pr(T > t) = 0.0159$ |

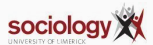

### *t***-test – paired**

. ttest before==after

Paired t test

| Variable | Obs                  | Mean                                |                          |          | Std. Err. Std. Dev. [95% Conf. Interval] |                      |
|----------|----------------------|-------------------------------------|--------------------------|----------|------------------------------------------|----------------------|
| before   | 10                   | 2.83                                | .299648                  | .94757   | 2.152149                                 | 3.507851             |
| after    | 10                   | 3.38                                | .4859812                 | 1.536808 | 2.280634                                 | 4.479366             |
| diff     | 10                   | $-.5499999$                         | .2166667                 | .6851601 | $-1.040134$                              | $-.0598659$          |
|          |                      | $mean(diff) = mean(before - after)$ |                          |          |                                          | $t = -2.5385$        |
|          | $Ho: mean(diff) = 0$ |                                     |                          |          | degrees of freedom =                     | - 9                  |
|          | Ha: mean(diff) < 0   |                                     | Ha: $mean(diff)$ != 0    |          |                                          | Ha: $mean(diff) > 0$ |
|          | $Pr(T < t) = 0.0159$ |                                     | $Pr( T  >  t ) = 0.0318$ |          |                                          | $Pr(T > t) = 0.9841$ |

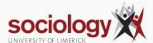

# $\chi^{\mathsf{2}}$  test and significance

- Another example of significance occurs in the  $\chi^2$  (chi-sq) test for association in a table
- Here the initial hypothesis is that the two variables are associated
- Thus the null hypothesis is that they are not associated (the "independence hypothesis")
- When we calculate the  $\chi^2$  statistic ( $\sum \frac{(O-E)^2}{E}$ *E* ) we compare its value with the range of possible values we would get if  $H_0$  were true
- This is what we read from the table of the  $\chi^2$  distribution

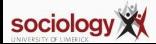

## χ <sup>2</sup> **example in Stata**

Total 1,104 1,093 2,197

Pearson chi2(4) =  $14.9610$  Pr = 0.005

```
school leavers sex
 usual employment | {s11}
  situation {s81} | male female | Total
working for payment | 388 380 | 768
     unemployed 67 46 113
looking for 1st job | 170 151 | 321
       student | 471 490 961
         other 8 26 34
```
. tab empstat sex, chi

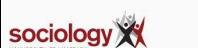

#### **Signficance and error**

- Another way of looking at significance is "the chance of seeing a pattern as strong as this if the null hypothesis is true"
- For instance, if there is one chance in twenty ( $p = 0.05$ ) that the true value is outside the CI, then by basing our decision on the CI we will be wrong one time in twenty (if the null is true)
- The actual chance of being wrong also depends on the chance the null hypothesis is true

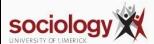

# **Type I error**

- This is known as Type I Error: rejecting the null hypothesis when it is true
	- e.g., the true value might be zero but a small number of possible samples generate CIs that don't include zero
	- e.g., there may be no association but a small number of possible samples yield high  $\chi^2$  statistics
- The risk of such False Positive error is 5% times the (unknown) probability of the null being true

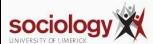

# **Type I and Type II error**

- If very important to avoid Type I error, use high confidence levels (e.g., 99.5% instead of 95%) or insist on low p-values (e.g., 0.005 instead of 0.05)
- However, there is a second type of error, Type II
	- Failing to reject the null hypothesis when it is false
- That is, failing to support the initial hypothesis even though it is true

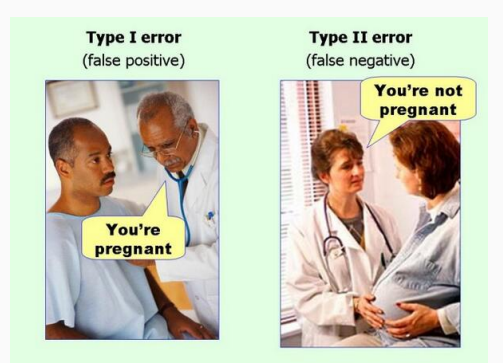

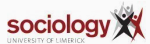

# **Type I and Type II**

- If we raise the confidence level we reduce the risk of Type I error but raise the risk of Type II error
- That is, if we make a special effort not to accept an initial hypothesis unless there is very clear evidence, we necessarily fail to accept it where there is only fairly clear evidence
- For a given p-value, we can only reduce the Type II error by increasing the sample size

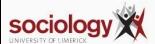

#### **Summary**

- From confidence intervals to test statistics
- From test-statistics to p-values : the probability of observing an effect this strong if the null hypothesis is true
- General approach, for testing means, association in tables, and lots of other measures

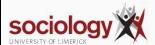